ФЕДЕРАЛЬНОЕ АГЕНТСТВО ЖЕЛЕЗНОДОРОЖНОГО ТРАНСПОРТА Федеральное государственное бюджетное образовательное учреждение высшего образования «Иркутский государственный университет путей сообщения» Сибирский колледж транспорта и строительства

# ФОНД ОЦЕНОЧНЫХ СРЕДСТВ

## ЕН.02. ИНФОРМАТИКА \_\_\_\_\_\_\_\_\_\_\_\_\_\_\_\_\_\_\_\_\_\_\_\_\_\_\_\_\_\_\_\_\_\_\_\_\_\_\_\_\_\_\_\_\_\_\_\_\_

#### Индекс дисциплины, наименование дисциплины

Программы подготовки специалистов среднего звена по специальности

08.02.01 Строительство и эксплуатация зданий и сооружений

 $\_$  , and the set of the set of the set of the set of the set of the set of the set of the set of the set of the set of the set of the set of the set of the set of the set of the set of the set of the set of the set of th Код, наименование специальности

> *Базовая подготовка среднего профессионального образования*

> > Иркутск 2022

Электронный документ выгружен из ЕИС ФГБОУ ВО ИрГУПС и соответствует оригиналу Подписант ФГБОУ ВО ИрГУПС Трофимов Ю.А. 00a73c5b7b623a969ccad43a81ab346d50 с 08.12.2022 14:32 по 02.03.2024 14:32 GMT+03:00 Подпись соответствует файлу документа

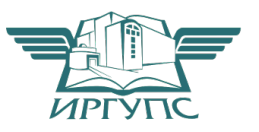

Фонд оценочных средств разработан в соответствии с ФГОС СПО по специальности 08.02.01 Строительство и эксплуатация зданий и сооружений, утвержденного приказом Министерства образования и науки Российской Федерации № 2\_ от « 06 » февраля 2018\_\_\_ года, на основе рабочей программы дисциплины ЕН.02 Информатика

PACCMOTPEHO: Цикловой методической комиссией информатики «08» июня 2022 г. Арефьева Н.В. Председатель

ТВЕРЖДАЮ: Заместитель директора по УВР  $\frac{1}{\sqrt{99}}$  июня 2022 г.

Разработчики: Помазкина Людмила Иннокентьевна, преподаватель высшей квалификационной категории, Сибирский колледж транспорта и строительства ФГБОУ ВО «Иркутский государственный университет путей сообщения»

# СОДЕРЖАНИЕ

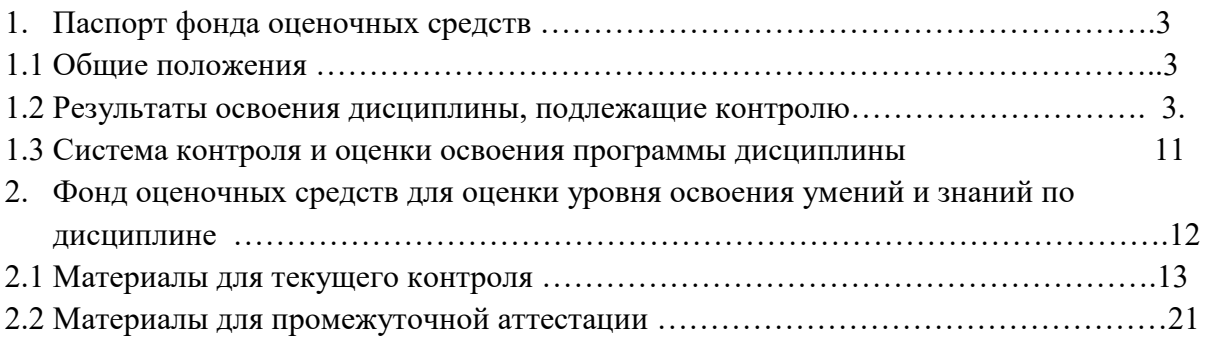

1. Паспорт фонда оценочных средств

#### 1.1 Общие положения

Фонд оценочных средств предназначен для проверки результатов освоения дисциплины ЕН.02 Информатика программы подготовки специалистов среднего звена по специальности 08.02.01 Строительство и эксплуатация зданий и сооружений.

ФОС включает оценочные материалы для проведения текущего контроля успеваемости, промежуточной аттестации в форме дифференцированного зачета

Итогом *дифференцированного зачета* является оценка в баллах:

I

5 – «отлично»; 4 – «хорошо»; 3 – «удовлетворительно»; 2 – «неудовлетворительно» *(или зачет-незачет).*

ФОС позволяет оценивать уровень освоения знаний и умений, компетенций по дисциплине.

#### 1.2 Результаты освоения дисциплины, подлежащие контролю

*(Сведения необходимо перенести из раздела 4 «Контроль и оценка результатов освоения дисциплины» рабочей программы дисциплины)* 

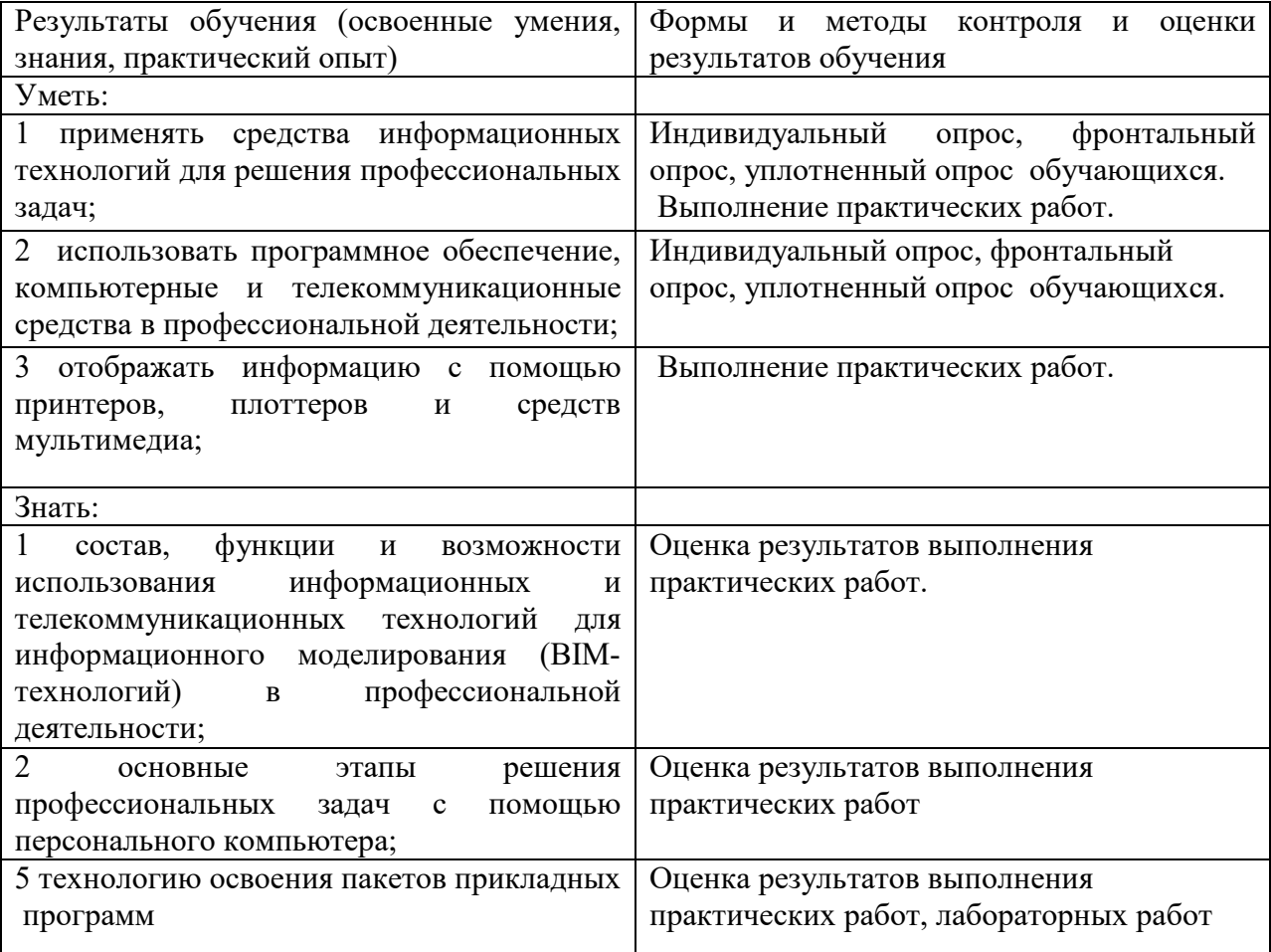

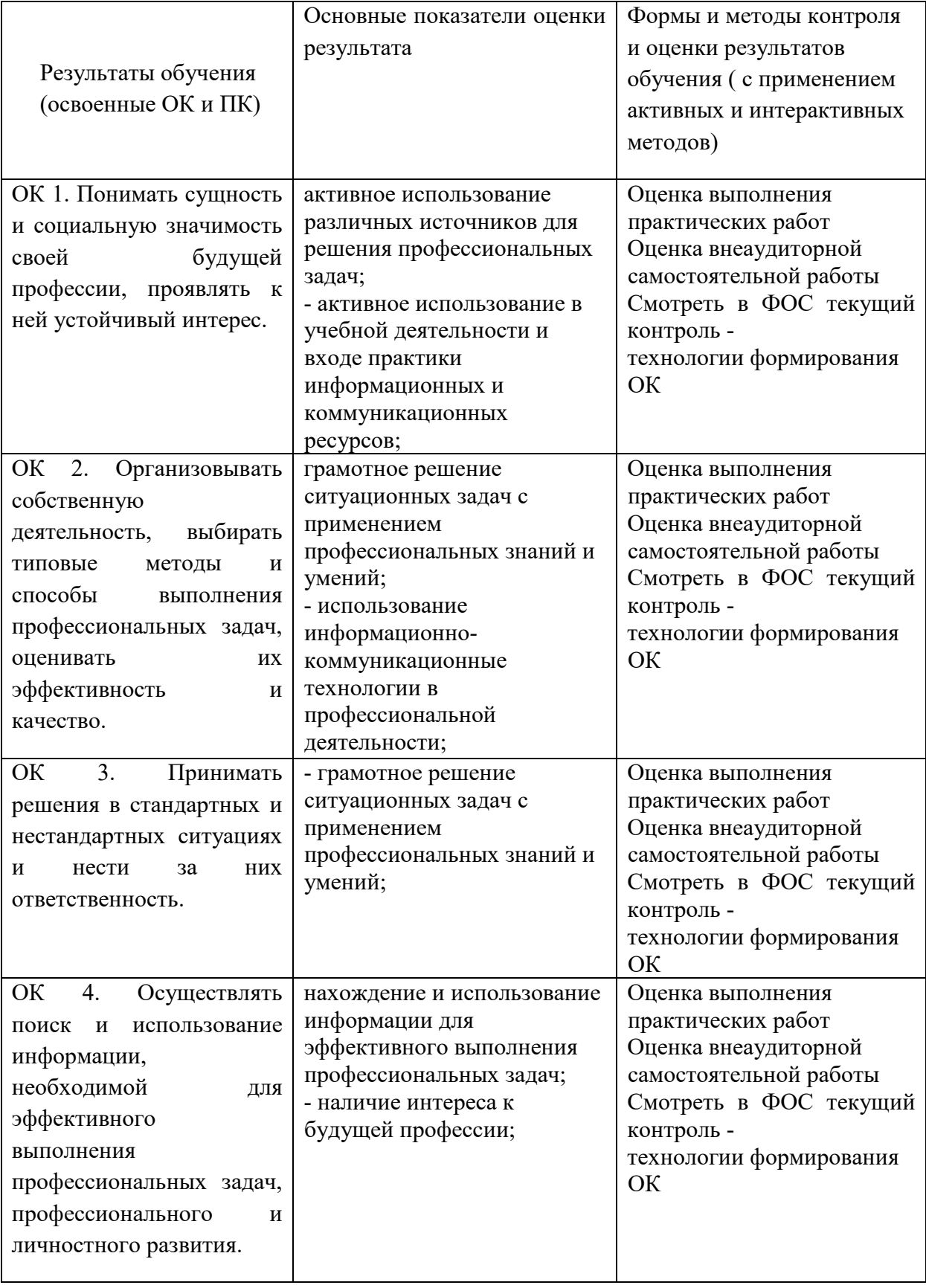

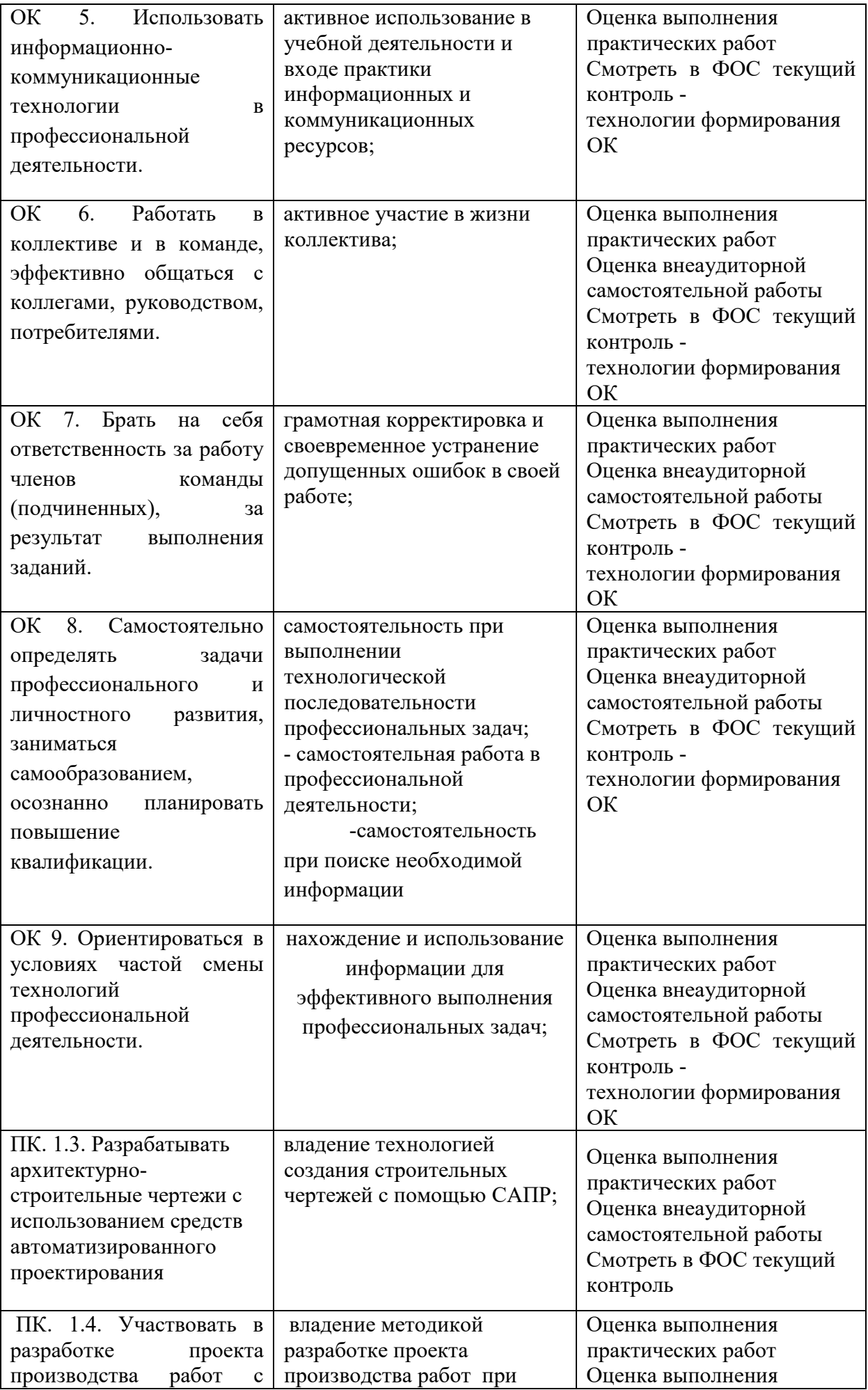

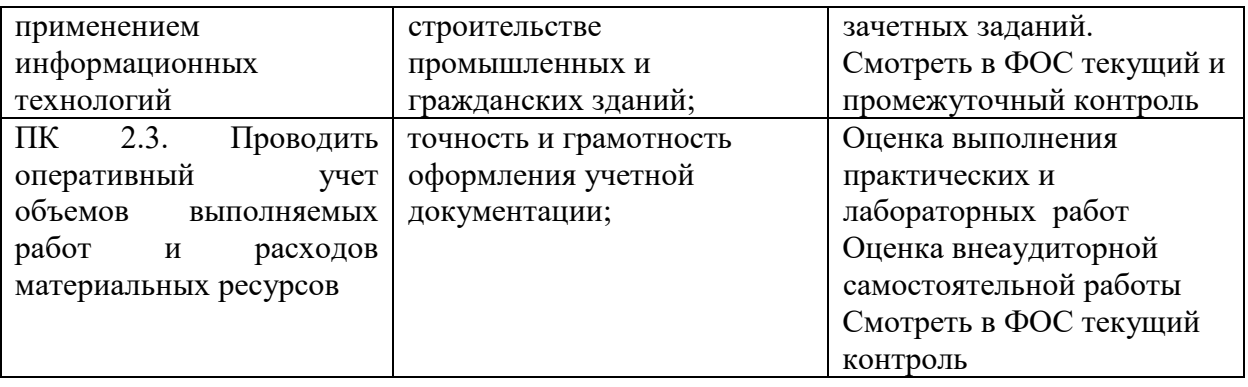

Программа воспитания в рабочей программе профессионального модуля отражается через содержание направлений воспитательной работы, разбитых на следующие воспитательные модули:

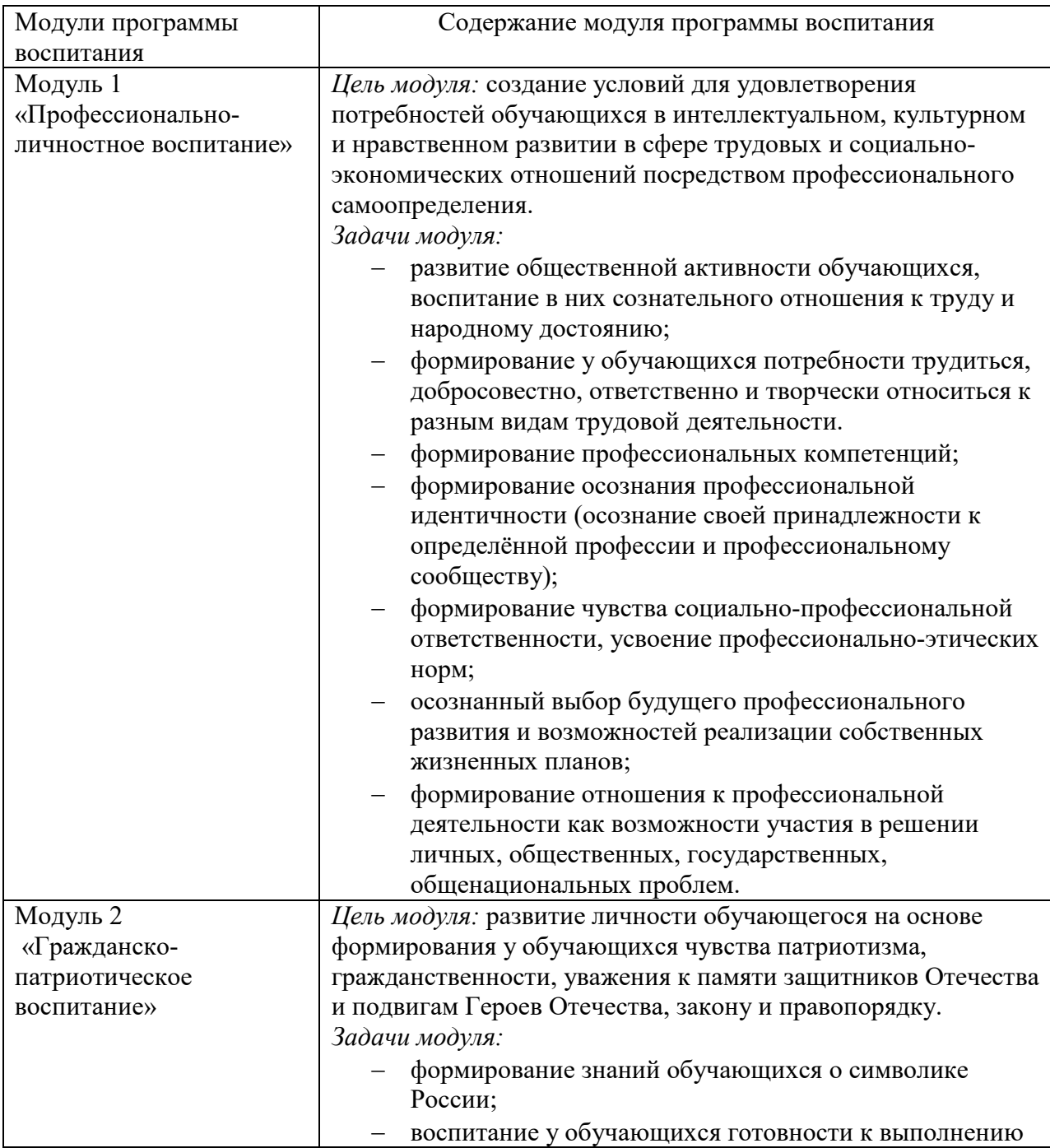

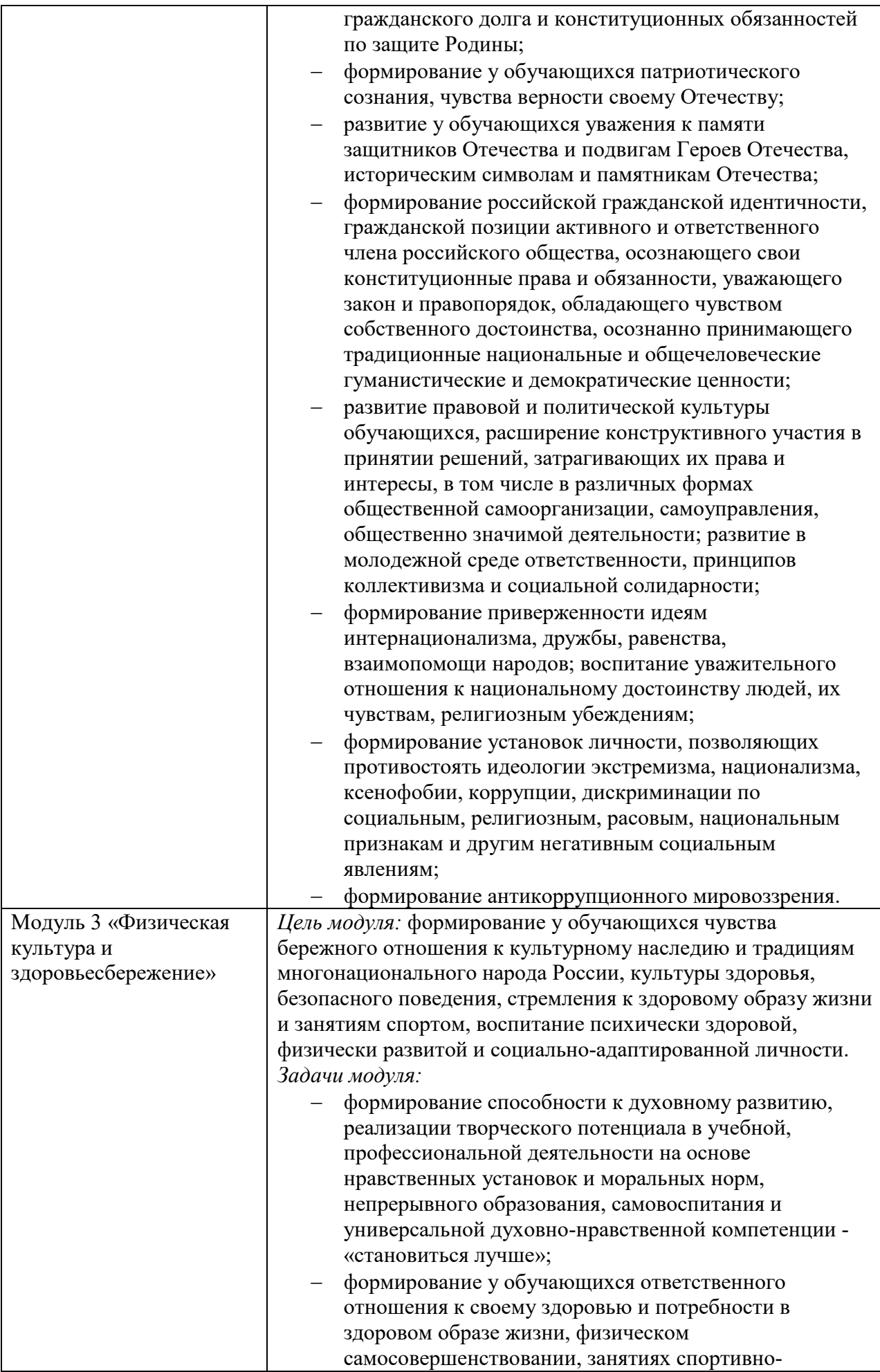

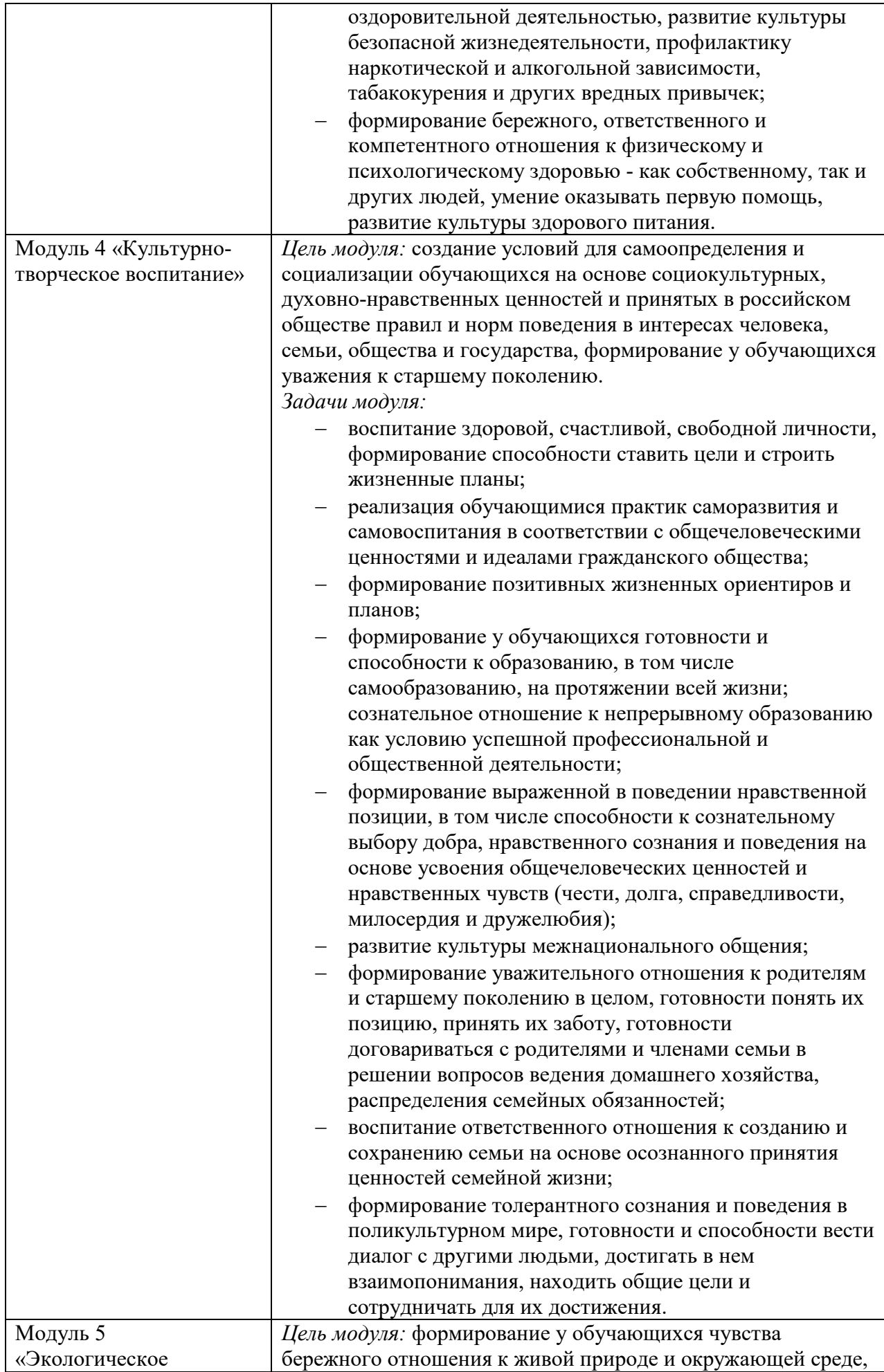

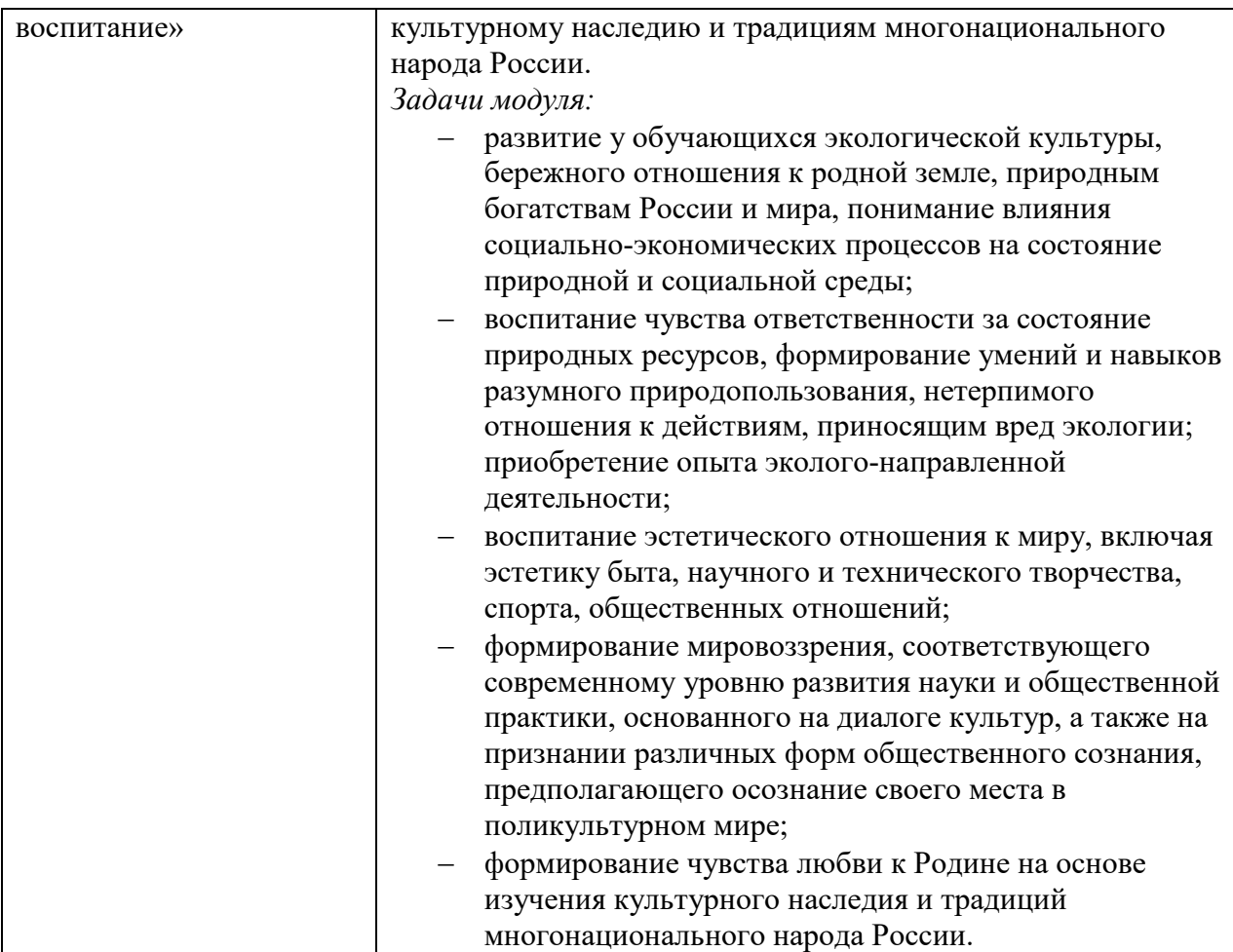

## 1.3 Система контроля и оценки освоения программы дисциплины

Формами текущей аттестации является:

опрос

практическая работа

самостоятельная работа

Результаты освоения учебной дисциплины выражены в виде пятибалльной отметки.

#### 2 Фонд оценочных материалов для промежуточной аттестации

## Назначение: ФОС предназначен для контроля и оценки промежуточных результатов освоения учебной дисциплины ЕН.02 Информатика

Форма промежуточной аттестации - дифференцированный зачет

Зачет проводится в виде практической работы.

Количество вариантов для обучающихся 2.

Условия выполнения: для обеспечения выполнения работы необходимо иметь компьютер

со следующим программным обеспечением: операционная система Windows 7, MS Office

2007 и выше, AutoCAD2011 и выше

Время выполнения 90мин.

# **ТИПОВОЕ ЗАДАНИЕ ДЛЯ ОБУЧАЮЩЕГОСЯ**

#### **Предмет контроля:**

Знать - основные этапы решения задач с помощью электронно-вычислительных машин;

Уметь - применять программное обеспечение, компьютерные и телекоммуникационные средства в профессиональной деятельности

ПК 1.1 Подбирать строительные конструкции и разрабатывать несложные узлы и детали конструктивных элементов зданий

ПК 1.3выполнять несложные расчеты и конструирование строительных конструкций;

ПК 2.3 Проводить оперативный учет объемов выполняемых работ и расхода материальных ресурсов.

ПК 2.4 Осуществлять мероприятия по контролю качества выполняемых работ

ПК 3.1. Осуществлять оперативное планирование деятельности структурных

подразделений при проведении строительно-монтажных работ, текущего содержания и реконструкции строительных объектов.

# **Вариант № \_\_\_1\_\_\_\_**

## **Задание № 1**

Текст задания: Создать файл в программе Microsoft Excel. Создать таблицы, заполнить исходными данными, выполнить расчеты.

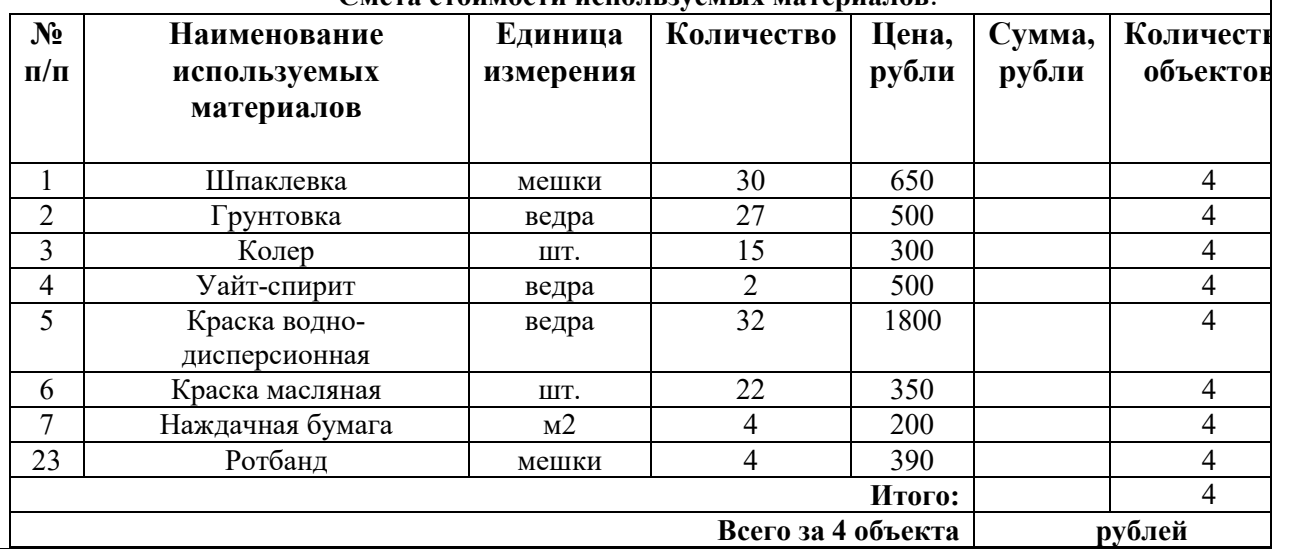

#### **Смета стоимости используемых материалов**:

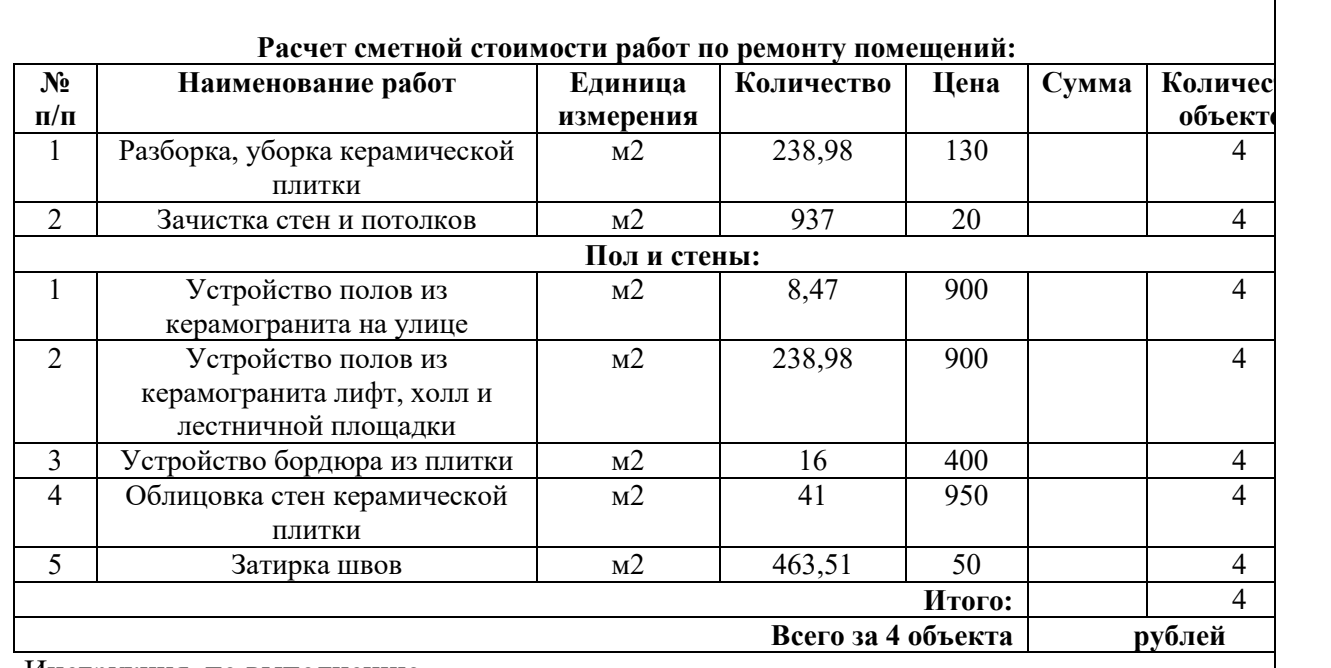

Инструкция по выполнению

Внимательно прочитайте задание.

Последовательность и условия выполнения частей задания логически связаны, поэтому выполняйте последовательно по номерам заданий.

Вы можете воспользоваться ПК, программами Microsoft Office,.

Максимальное время выполнения задания - 30 инн.

# ТИПОВОЕ ЗАДАНИЕ ДЛЯ ОБУЧАЮЩЕГОСЯ

#### **Предмет контроля:**

Знать – состав, функции и возможности использования информационных и телекоммуникационных технологий в профессиональной деятельности; технологию освоения пакетов прикладных программ;

Уметь - применять программное обеспечение, компьютерные и телекоммуникационные средства в профессиональной деятельности

ПК 1.2. Разрабатывать архитектурно-строительные чертежи с использованием информационных технологий.

ПК 1.3. Выполнять несложные расчеты и конструирование строительных конструкций. ПК 1.4. Участвовать в разработке проекта производства работ с применением

информационных технологий

## **Вариант № \_\_\_1\_\_\_\_**

**Задание № 3**

Текст задания: В программе AutoCAD начертить план 1 этажа жилого дома , начертить фасад

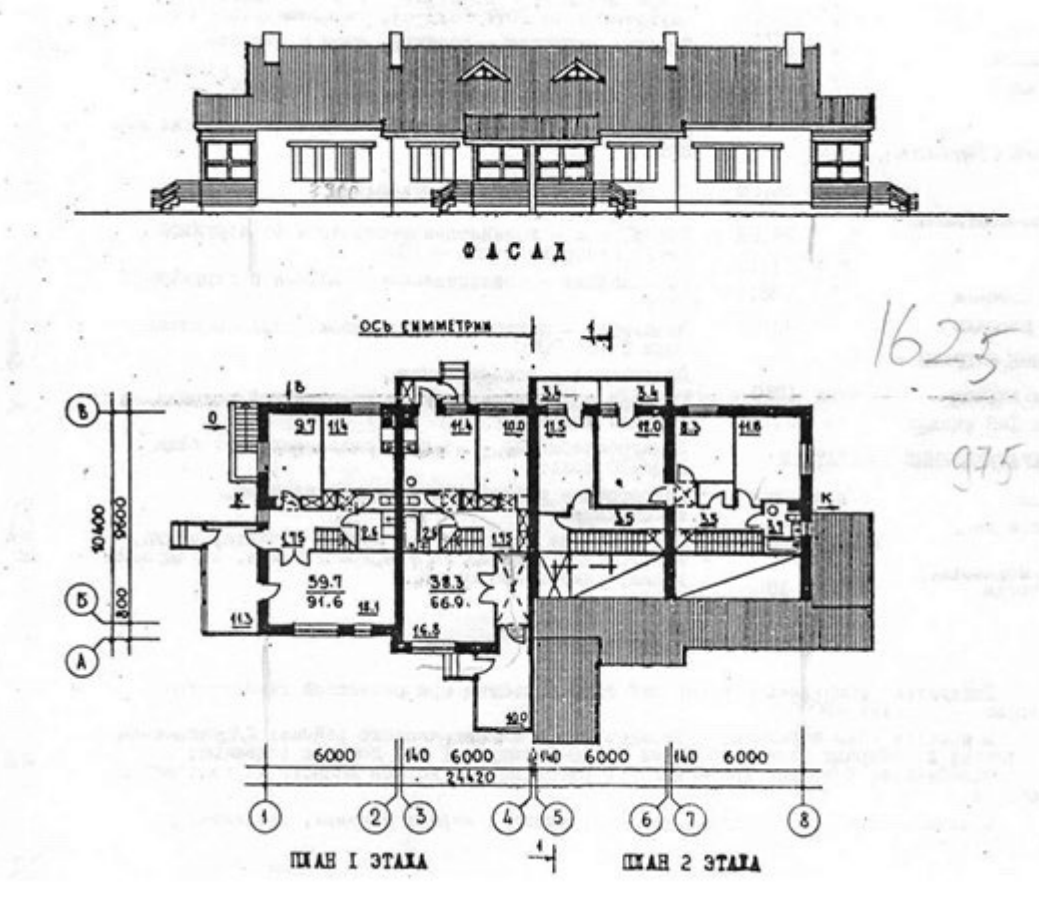

#### **нструкция по выполнению**

Внимательно прочитайте задание.

Вы можете воспользоваться ПК, программами Microsoft Office, AutoCAD. Максимальное время выполнения задания -  $\qquad$  60 -мин.

## ТИПОВОЕ ЗАДАНИЕ ДЛЯ ОБУЧАЮЩЕГОСЯ

#### **Предмет контроля:**

Знать - Состав, функции и возможности использования информационных и телекоммуникационных технологий в профессиональной деятельности;

Знать - основные этапы решения задач с помощью электронно-вычислительных машин; ПК 1.1 Подбирать строительные конструкции и разрабатывать несложные узлы и детали

конструктивных элементов зданий

ПК 1.3выполнять несложные расчеты и конструирование строительных конструкций;

ПК 2.3 Проводить оперативный учет объемов выполняемых работ и расхода материальных ресурсов.

ПК 2.4 Осуществлять мероприятия по контролю качества выполняемых работ ПК 3.1. Осуществлять оперативное планирование деятельности структурных подразделений при проведении строительно-монтажных работ, текущего содержания и реконструкции строительных объектов.

### **Вариант № \_\_\_2\_\_\_\_**

#### **Задание № 1**

Текст задания: Создать файл в программе Microsoft Excel. Создать таблицы, заполнить исходными данными, выполнить расчеты.

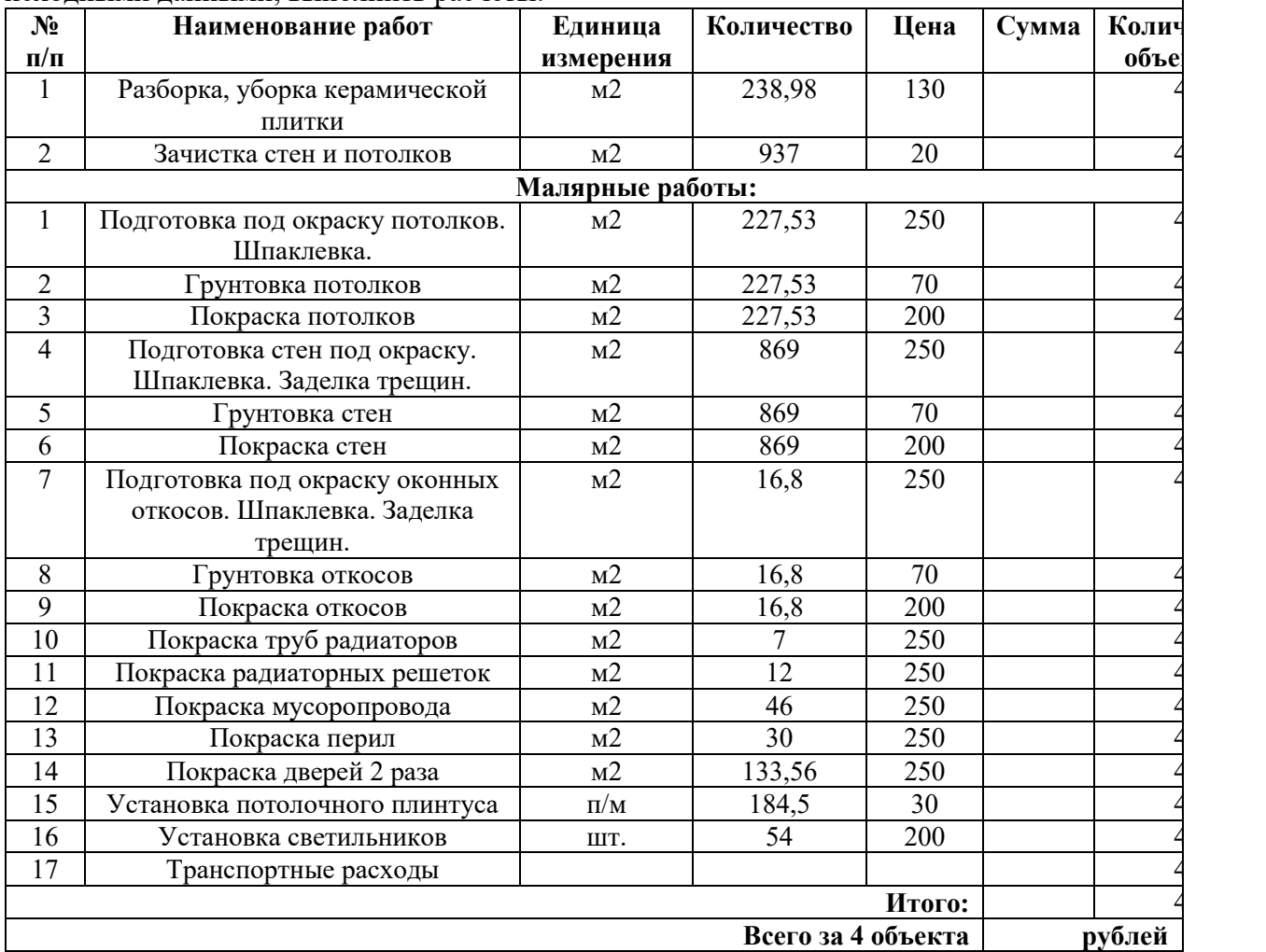

Инструкция по выполнению

Внимательно прочитайте задание.

Последовательность и условия выполнения частей задания логически связаны, поэтому выполняйте последовательно по номерам заданий.

Вы можете воспользоваться ПК, программами Microsoft Office,.

Максимальное время выполнения задания -  $30$  мин.

# ТИПОВОЕ ЗАДАНИЕ ДЛЯ ОБУЧАЮЩЕГОСЯ

#### **Предмет контроля:**

Знать – состав, функции и возможности использования информационных и телекоммуникационных технологий в профессиональной деятельности; технологию освоения пакетов прикладных программ;

Уметь - применять программное обеспечение, компьютерные и телекоммуникационные средства в профессиональной деятельности

ПК 1.2. Разрабатывать архитектурно-строительные чертежи с использованием информационных технологий.

ПК 1.3. Выполнять несложные расчеты и конструирование строительных конструкций. ПК 1.4. Участвовать в разработке проекта производства работ с применением информационных технологий

# **Вариант № \_\_\_2\_\_\_\_**

## **Задание № 2**

Текст задания: В программе AutoCAD начертить план 1 этажа жилого дома , фасад здания

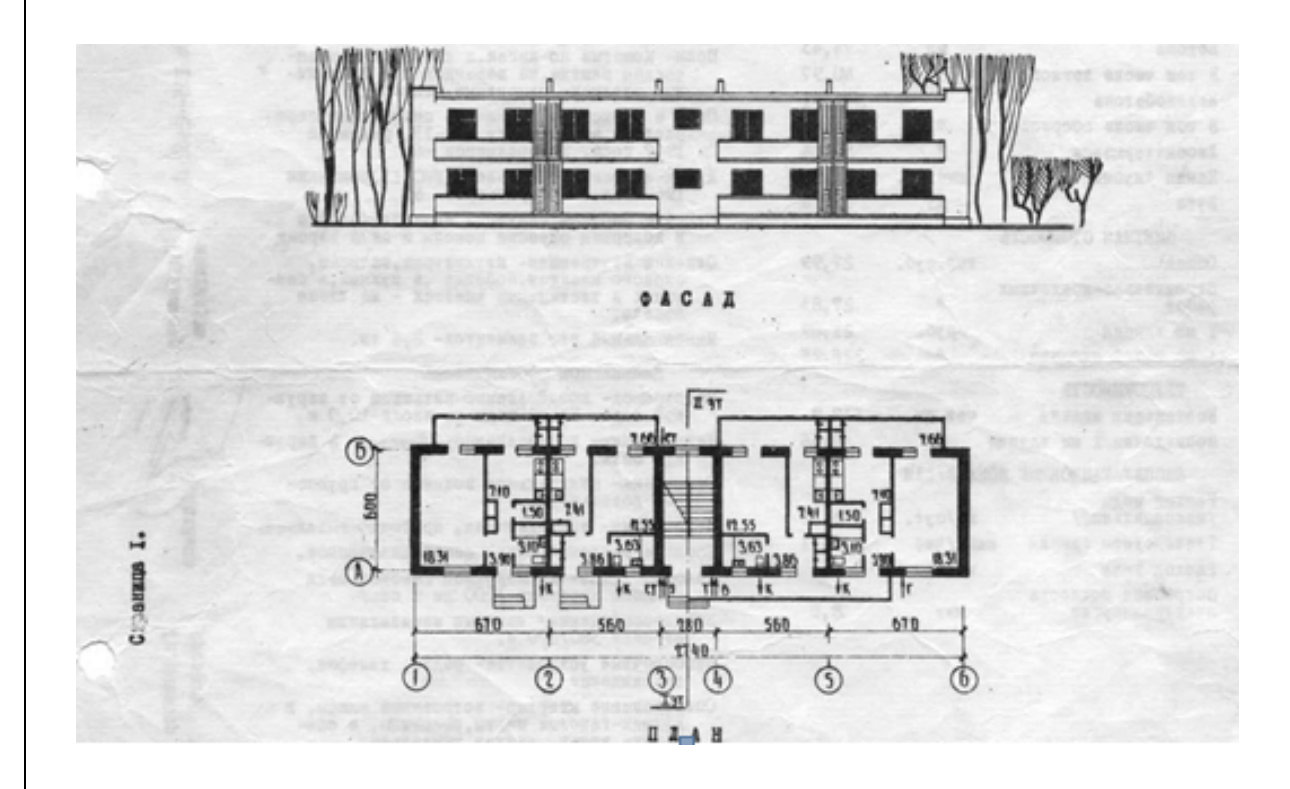

#### **Инструкция по выполнению**

Внимательно прочитайте задание.

Последовательность и условия выполнения частей задания логически связаны, поэтому выполняйте последовательно по номерам заданий.

Вы можете воспользоваться ПК, программами Microsoft Office, AutoCAD. Максимальное время выполнения задания – 60 мин.

# **ПАКЕТ ПРЕПОДАВАТЕЛЯ**

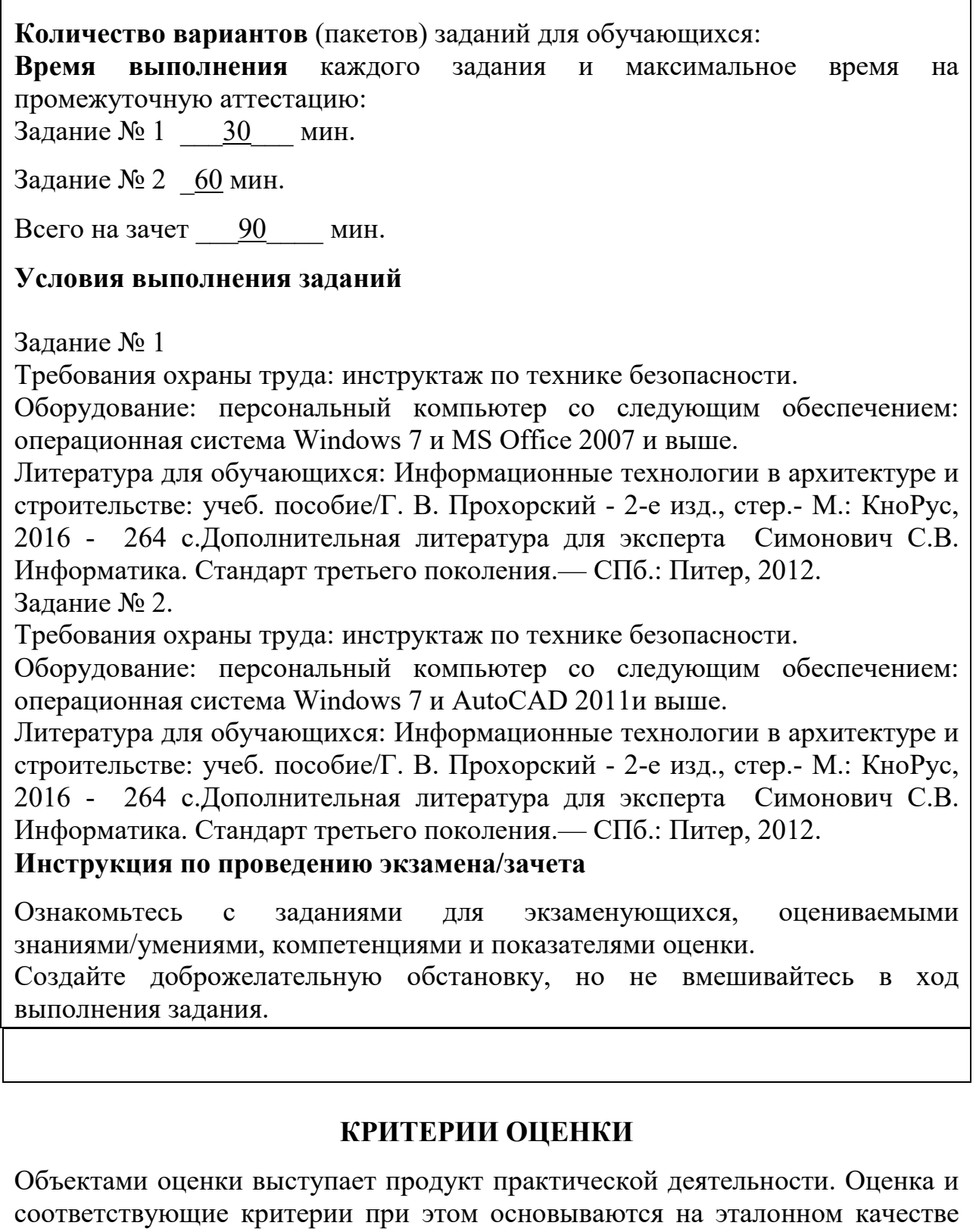

Общими критериями оценки умений являются: правильность, точность, грамотность, качество, возможность применять навыки и умения на практике, наличие ошибок, их количество, характер и влияние на работу.

продукта.

# **Критерии оценки задания 1**

## **5 баллов ставится, если в результате выполнения задания учащимся:**

- правильно заполнена таблица;
- правильно выполнены вычисления;

### **4 балла ставится, если в результате выполнения учащимся задания:**

- правильно заполнена таблица;
- не все выполнены вычисления;
- отсутствует оформление таблицы;

#### **3 балла ставится, если в результате выполнения учащимся задания:**

- допущена ошибка при создании формулы для вычисления;
- правильно заполнена таблица;

### **2 балла ставится, если в результате выполнения учащимся задания:**

• отсутствует таблица с вычисленными числовыми данными;

# **Критерии оценки задания 2**

## **5 баллов ставится, если в результате выполнения задания учащимся:**

- правильно созданы слои;
- правильно начерчены оси, проставлены размеры;
- правильно подписаны оси;
- правильно начерчены стены;
- подписаны комнаты, площадь.

#### **4 балла ставится, если в результате выполнения учащимся задания:**

- не созданы слои;
- правильно начерчены оси, проставлены размеры;
- не подписаны оси;
- правильно начерчены стены;
- подписаны комнаты, площадь .

#### **3 балла ставится, если в результате выполнения учащимся задания:**

- не созданы слои;
- правильно начерчены оси, проставлены размеры;
- не подписаны оси;
- правильно начерчены стены;
- не подписаны комнаты, нет площадей комнат.

#### **2 балла ставится, если в результате выполнения учащимся задания:**

- не созданы слои,
- не правильно начерчены оси, не проставлены размеры;
- не подписаны оси;

# Экспертный лист

*(форма экспертного листа является примерной и может быть откорректирована в зависимости от специфики учебной дисциплины)* 

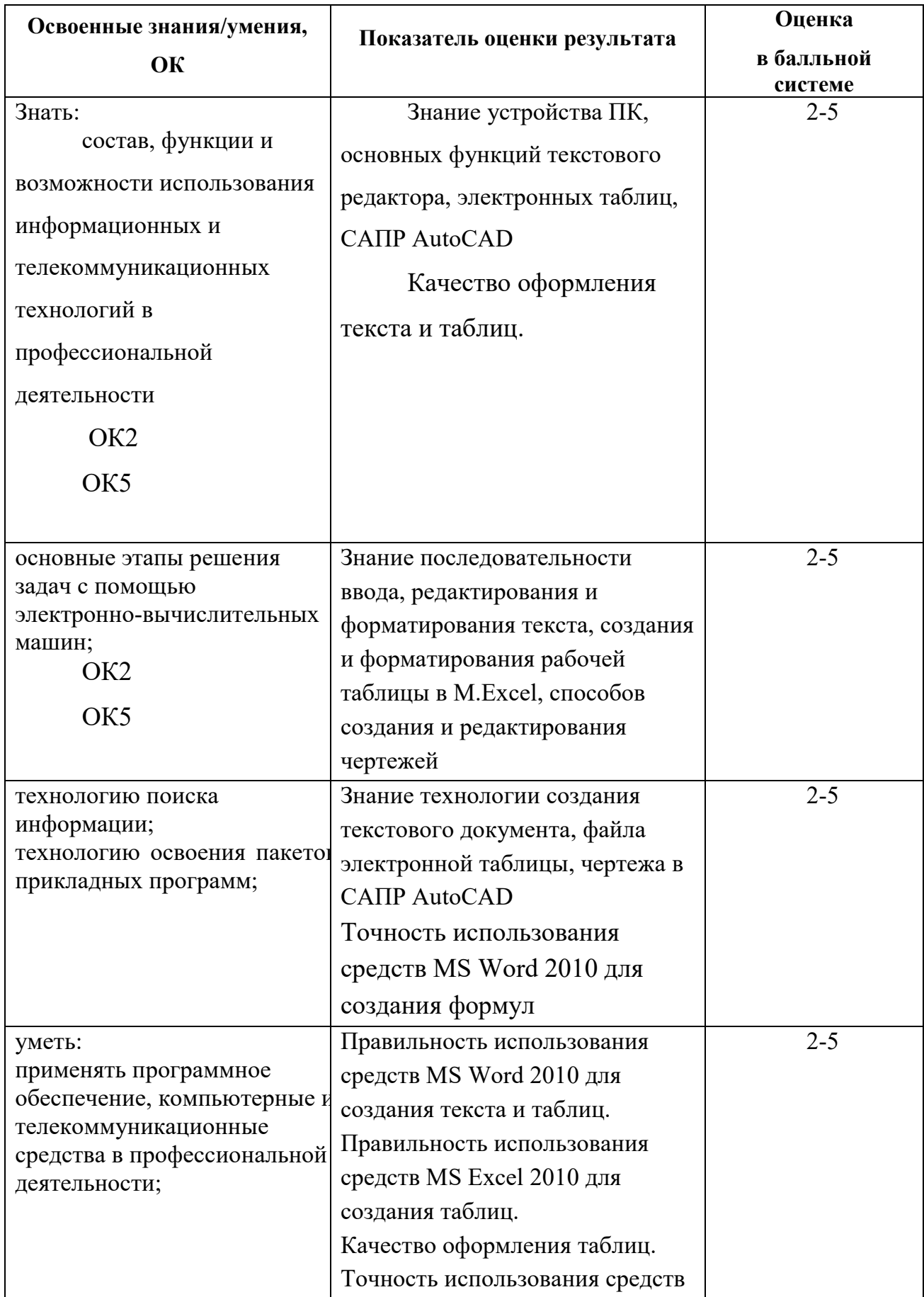

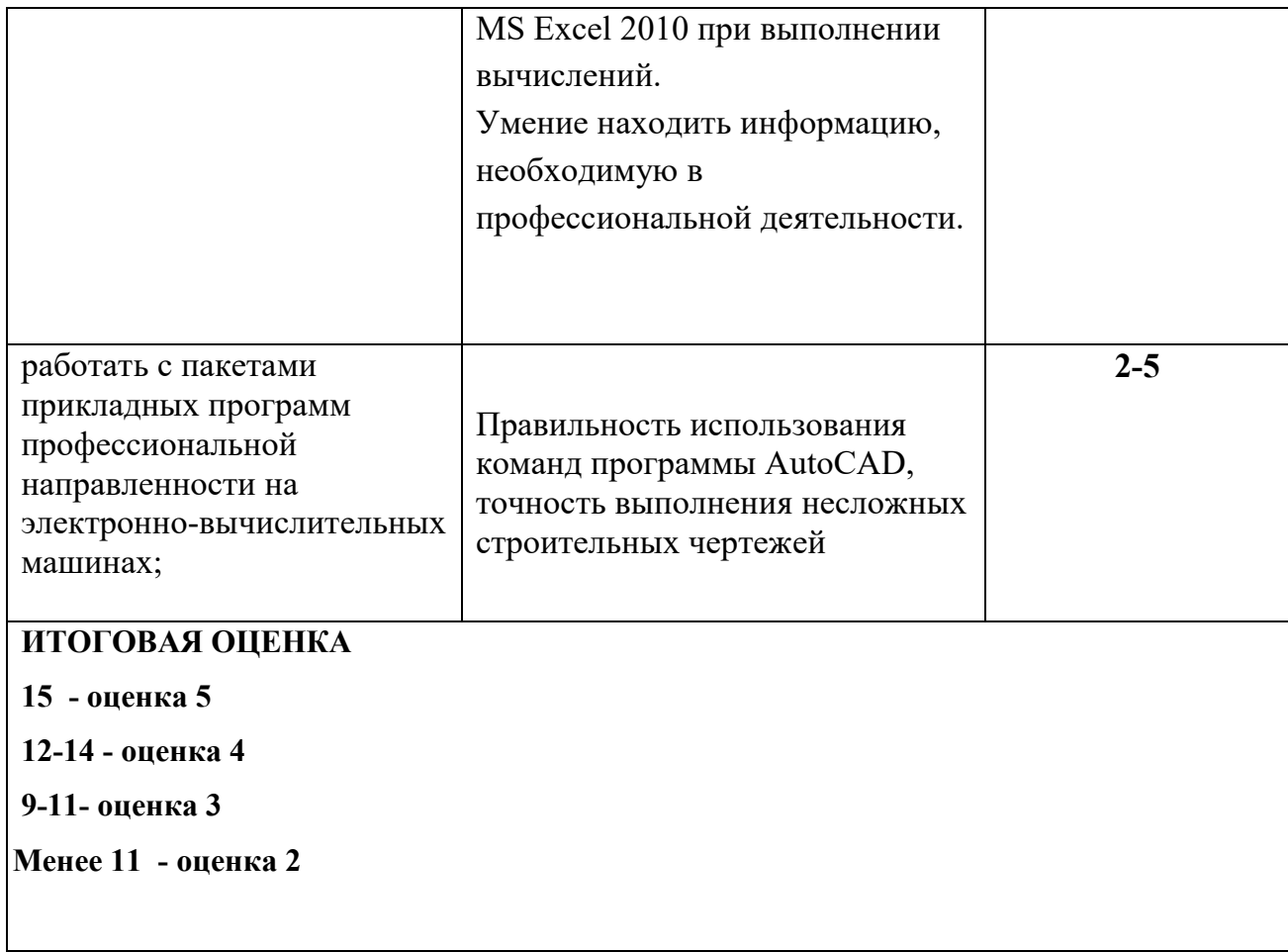

2.1 Оценочные материалы для текущей аттестации

Назначение: ФОС предназначен для контроля и оценки текущих результатов освоения учебной дисциплины ОП 05 Информационные технологии в профессиональной деятельности

**Умения 1** применять программное обеспечение, компьютерные и

телекоммуникационные средства в профессиональной деятельности

#### **Практическое задание:**

- 1. Построить разрез здания.
- 1. Создать Блоки типовых панелей здания.
- 2. Набрать главный и боковой фасады из готовых блоков.
- 3. Оформить фасад и разрез в соответствии с ГОСТ.

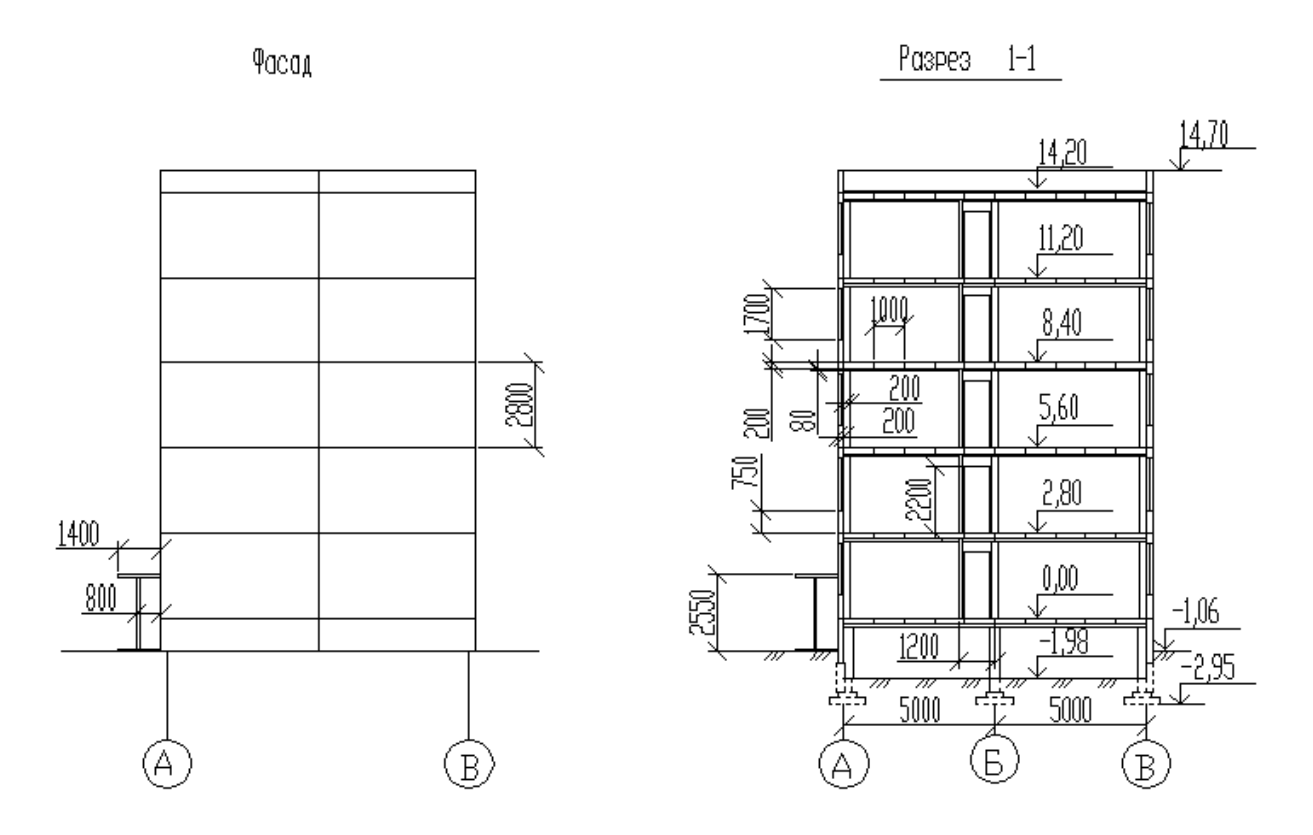

Рис. 41. Разрез и боковой фасад здания.

Выноска – разновидность размерного объекта, задается и настраивается в размерном стиле. Определяется тип стрелки, высота выноски, ширина полки. Имеется возможность создать текстовую запись.

Альтернативным вариантом проставления высотной отметки может быть использование блока, в котором задана стрелка, полка и стойка. Текстовую надпись нужно делать с помощью однострочного текста.

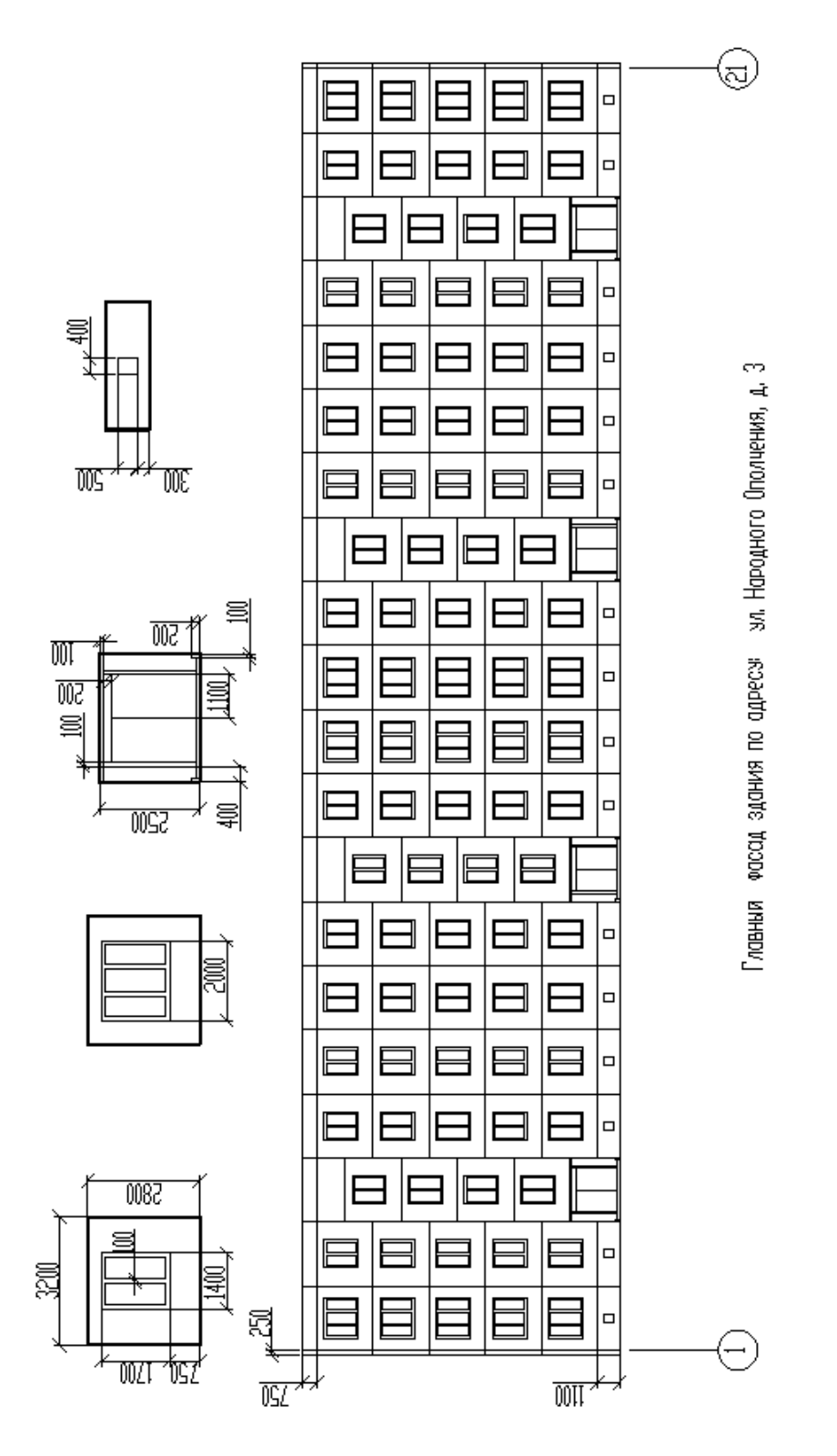

Рис. 42. Структура фасада здания.

**Умения** 2 отображать информацию с помощью принтеров, плоттеров и средств мультимедиа

**Задание** Вывести на печать чертеж

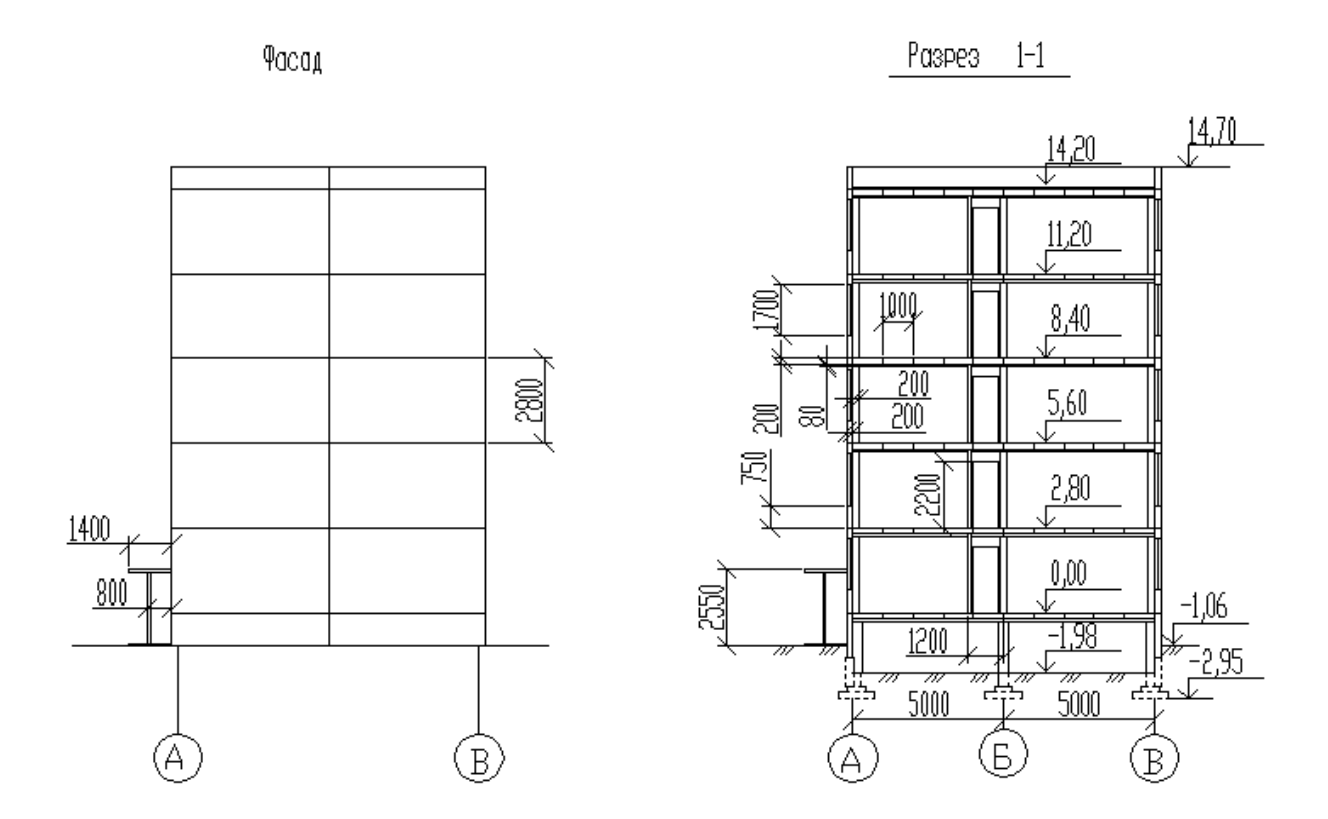

**Умения 3** устанавливать пакеты прикладных программ Задание Напишите этапы установки программного обеспечения

**ОК 1. Понимать сущность и социальную значимость своей будущей профессии, проявлять к ней устойчивый интерес.**

**ОК 2. Организовывать собственную деятельность, выбирать типовые методы и способы выполнения профессиональных задач, оценивать их эффективность и качество.** 

**ОК 8. Самостоятельно определять задачи профессионального и личностного развития, заниматься самообразованием, осознанно планировать повышение квалификации.**

**Задание: Создание презентаций по тематике: Сущность и социальная значимость моей будущей профессии**

**ОК 3. Принимать решения в стандартных и нестандартных ситуациях и нести за них ответственность.**

**ОК 4. Осуществлять поиск и использование информации, необходимой для эффективного выполнения профессиональных задач, профессионального и личностного развития.**

# **ОК 9. Ориентироваться в условиях частой смены технологий профессиональной деятельности.**

Задание Найдите нормативную документацию профессиональной направленности: Программное обеспечение: Microsoft Windows 7, КонсультантПлюс

ГОСТ 2.113-75 ГОСТ 2.312-72 ГОСТ 2.315-68

**ОК 6. Работать в коллективе и в команде, эффективно общаться с коллегами, руководством, потребителями.**

# **ОК 7. Брать на себя ответственность за работу членов команды (подчиненных), за результат выполнения заданий.**

Задание1: Разбиться на группы по 3-4 Используя ресурсы Интернет, найти, изучить материл по теме «Периферийные устройства». Подготовиться к докладу по одной из тем:

- •внешние запоминающие устройства, или внешняя память ПК;
- •устройства ввода информации;
- •устройства вывода информации;
- •устройства передачи информации.

Задание2: Разбиться на группы по 3-4 и выполнить **п**оиск и анализ информации по примерной теме и оформить в виде реферата.

# **Примерные темы:**

- 1. Образовательные ресурсы сети Internet.
- 2. ICQ, IP-телефония, видеоконференция.
- 3. Электронная коммерция и реклама в сети Internet.
- 4. Проблемы защиты информации в Internet.

Авторское право и Internet.

# **ПК 1.1. Подбирать строительные конструкции и разрабатывать несложные узлы и детали конструктивных элементов зданий.**

# **Практическое задание:**

1. Нарисовать типовое окно (Рис. 1).

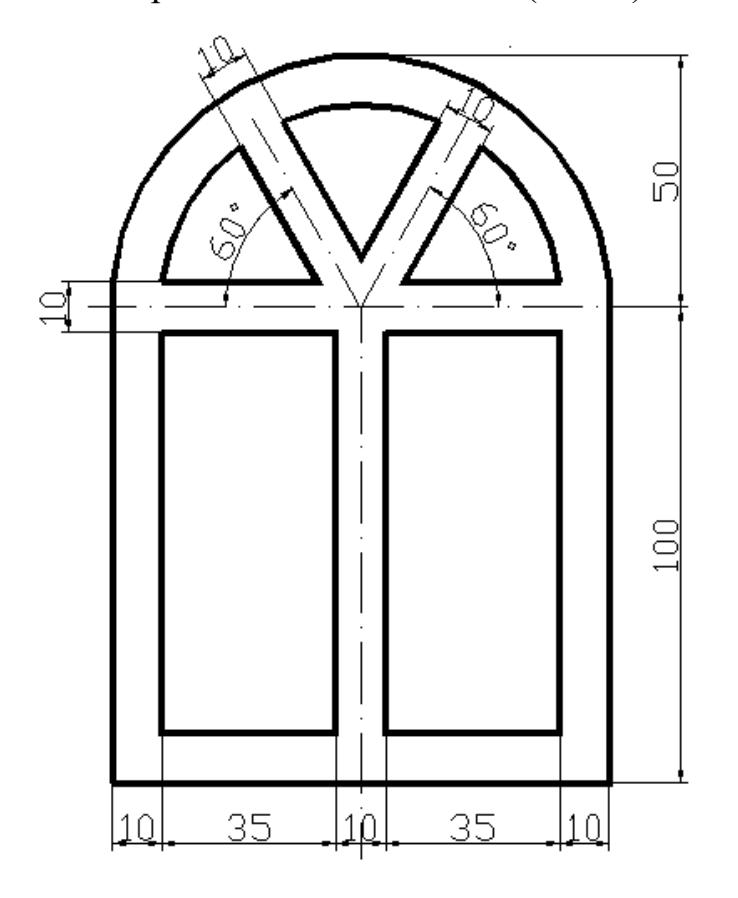

Рис. 1. Типовое окно с размерами.

# **ПК 1.3. Выполнять несложные расчеты и конструирование строительных конструкций.**

Создать блок с именем «Дверь». Разумно указать базовую точку на углу двери, учитывая, что относительно оси, проходящей через базовую точку, хотим получить симметричную дверь. Выделить в качестве объектов блока все элементы двери и нажать ОК.

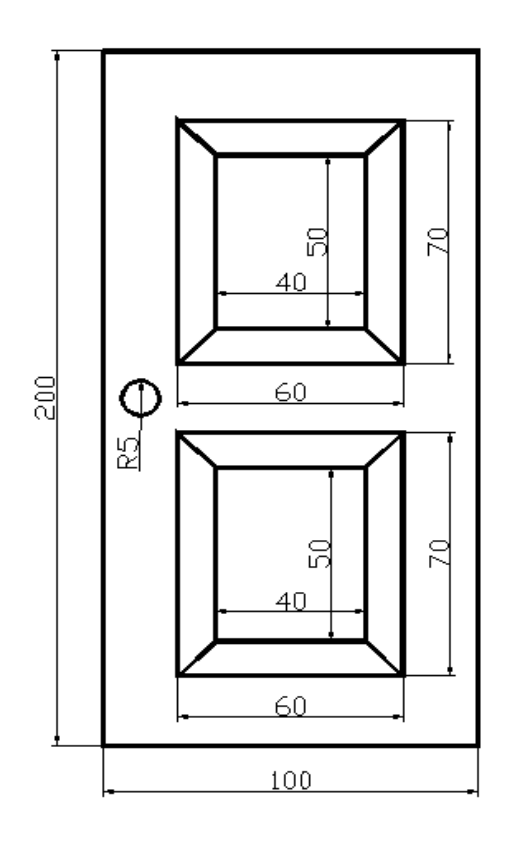

# **ПК 1.4. Участвовать в разработке проекта производства работ с применением информационных технологий**

**Практическое задание:**

- 1. Перечертить оси и контуры плана здания (Рис. 1).
- 2. Разработать внутреннюю планировку здания.

Оформить план в соответствии с ГОСТ

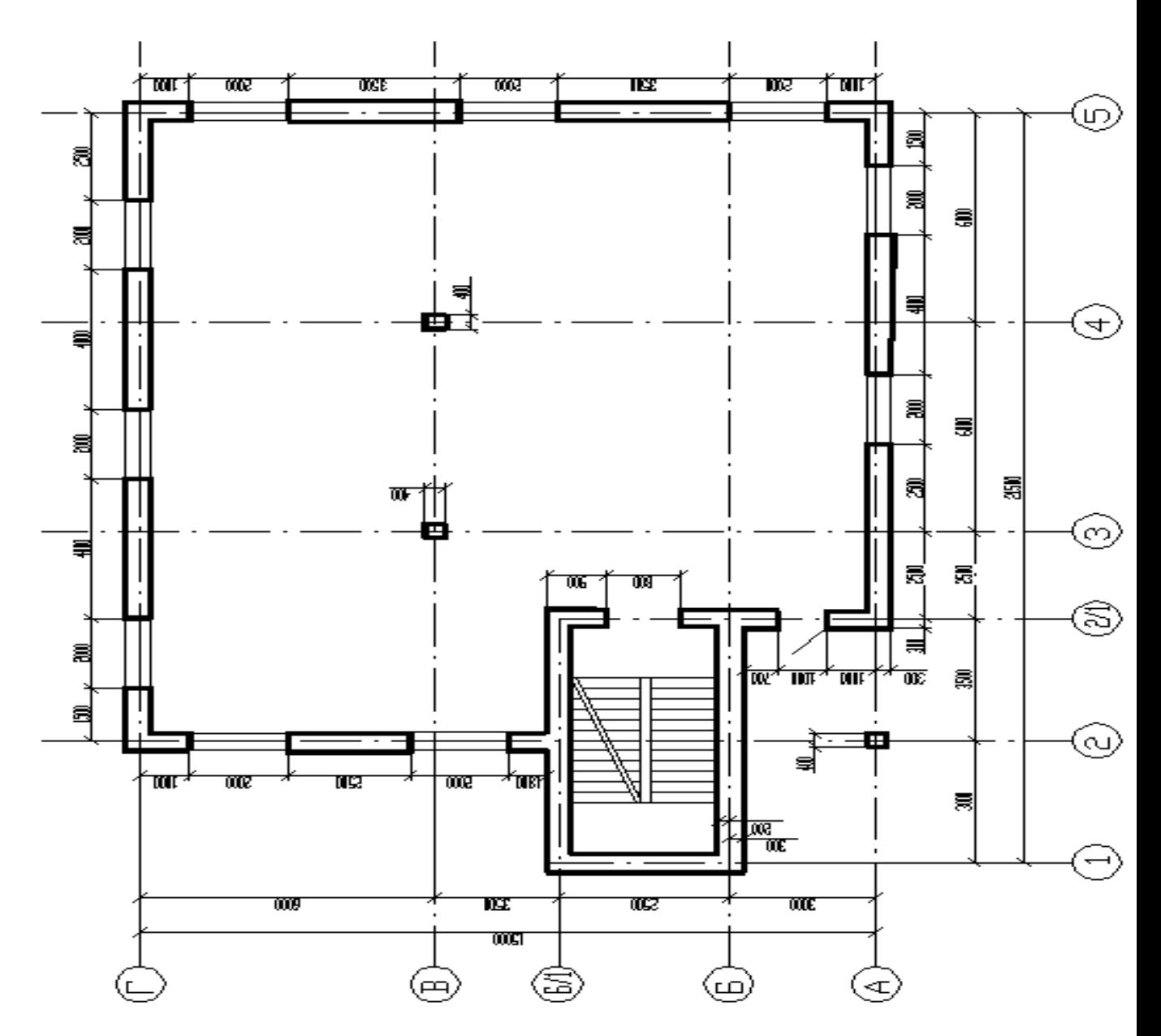

Рис. 1. Контуры здания на плане

# **ПК 2.3. Проводить оперативный учет объемов выполняемых работ и расхода материальных ресурсов**

**Задание:** Создать таблицу, производящую расчет количества кирпича и стоимости работы при кладке стен индивидуального дома

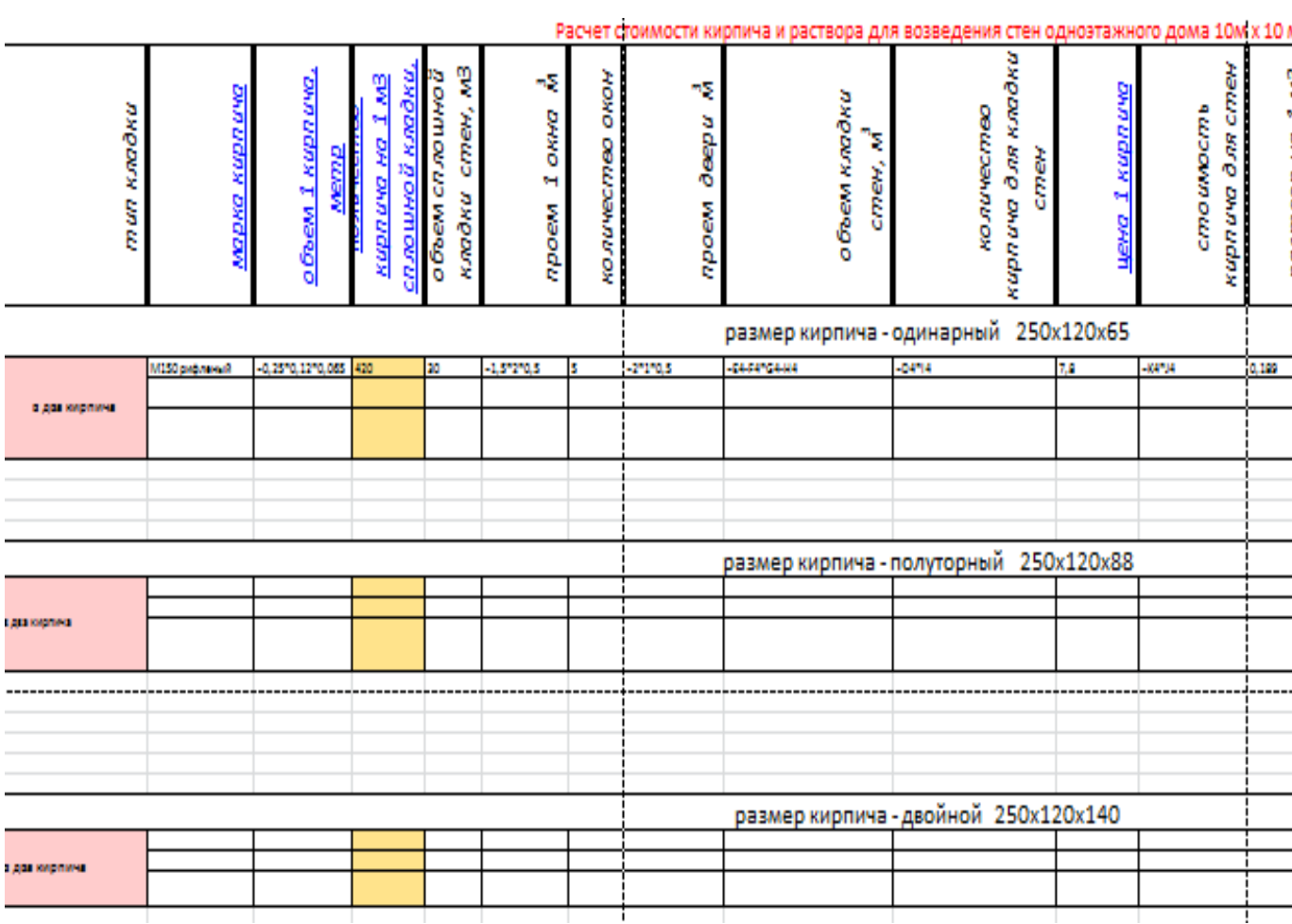

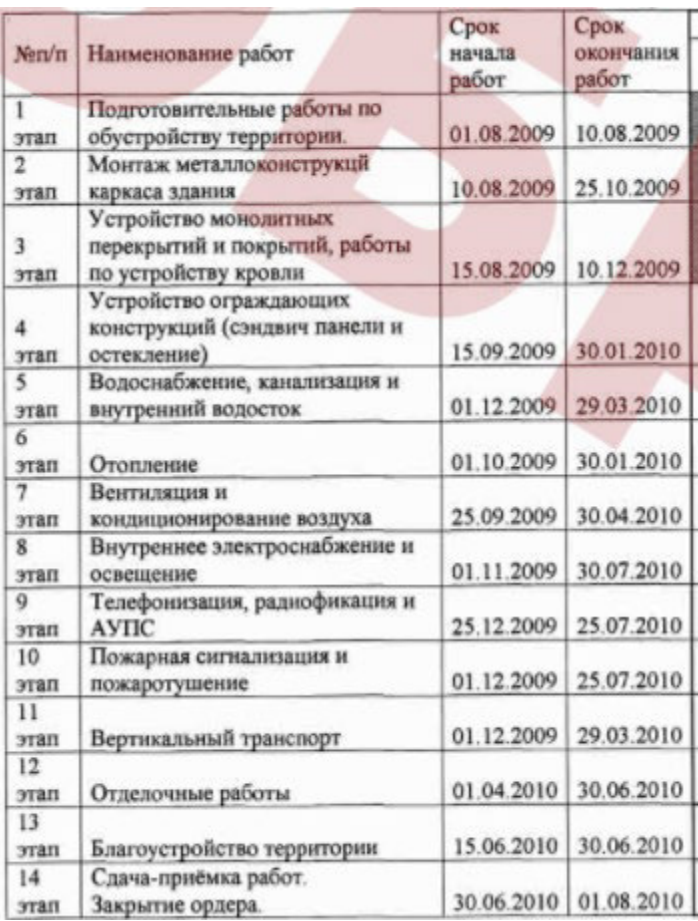

Виды текущего контроля успеваемости по дисциплине определяются учебным планом соответствующей специальности СПО.

При текущей аттестации по дисциплине учитываются: - выполнение студентами всех видов аудиторной и самостоятельной работы; результаты предусмотренных учебной программой курса контрольных работ, тестов, коллоквиумов и т.п.; - выполнение домашних заданий; - активность и результаты работы на практических и семинарских занятиях; выполнение лабораторных работ, предусмотренных рабочей учебной программой дисциплины; - результаты защиты курсовых работ, предусмотренных учебным планом по этой дисциплине; - посещаемость учебных занятий.

# **Литература для подготовки к промежуточной аттестации**

Литература, интернет- издания.

Перечень учебных изданий, интернет - ресурсов, дополнительной литературы:

1. Основные источники:

Информационные технологии в архитектуре и строительстве: учеб. пособие/Г. В. Прохорский - 2-е изд., стер.- М.: КноРус, 2016 - 264 с.

2. Дополнительные источники:

Информатика: учебник/ А.А. Хлебников. –Изд. 6-е, испр. и доп. – Ростов н/Д: Феникс, 2015. – 445 c. :ил. – (Среднее профессиональное образование).

3. **Для самостоятельной подготовки** обучающихся указать ссылку на интернет - ресурс информационно-телекоммуникационной сети «Интернет»

Современные технологии и технические средства информатизации: Учебник / Шишов О. В. - М.: НИЦ ИНФРА-М, 2016. - 462 с.: (ЭБC znanium.com Договор № 2эбс от 31.01.2016 г.; ЭБС znanium.com Договор № 2144эбс от 20.02.2017 г.)